## **Viewing account balances in the mobile app**

1. Log into the mobile app.

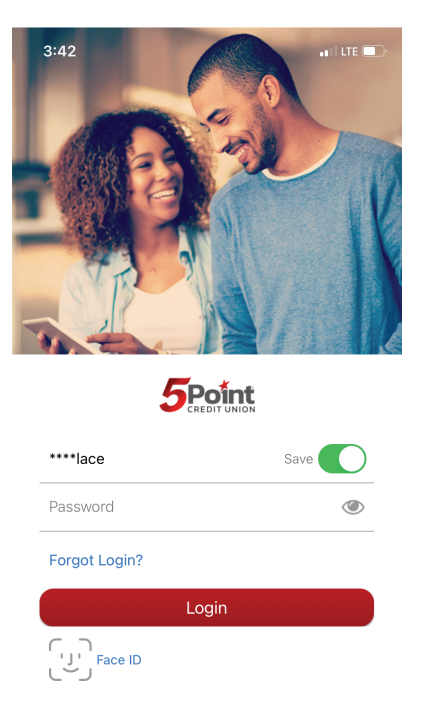

2. Your account balances will be on the first page.

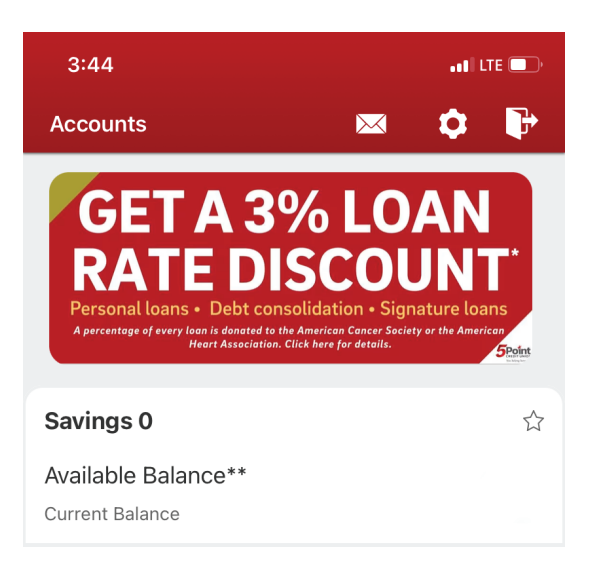